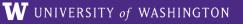

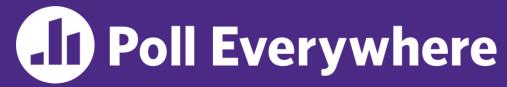

pollev.com/cse333

### Where are you so far on Homework 2?

- A. Haven't started yet
- **B.** Working on Part A (File Parser)
- C. Working on Part B (File Crawler and Indexer)
- D. Working on Part C (Query Processor)
- E. Done!
- F. Prefer not to say

## C++ Class Details, Heap CSE 333 Winter 2023

**Instructor:** Justin Hsia

#### **Teaching Assistants:**

Zhuochun Liu

Adina Tung Danny Agustinus Edward Zhang

James Froelich Lahari Nidadavolu Mitchell Levy

Noa Ferman Patrick Ho Paul Han

Saket Gollapudi Sara Deutscher Tim Mandzyuk

Timmy Yang Wei Wu Yiqing Wang

Tilling rang vvci vva riqing vvang

#### **Relevant Course Information**

- Exercise 6 due Wednesday
- Exercise 7 out Wednesday
  - Will build on Exercise 6 and use what a lot of is discussed today
- Homework 2 due Thursday (2/2)
  - File system crawler, indexer, and search engine
  - Don't forget to clone your repo to double-/triple-/quadruplecheck compilation!
  - Don't modify the header files!
- Midterm: February 9 11
  - Take home (Gradescope) and open notes
  - Will involve reflecting on previous assignments
  - Individual, but high-level discussion allowed ("Gilligan's Island Rule")

### **Lecture Outline**

- Class Details
  - Filling in some gaps from last time
- Using the Heap
  - new/delete/delete[]

#### Rule of Three

- If you define any of:
  - 1) Destructor
  - 2) Copy Constructor
  - 3) Assignment (operator=)
- Then you should normally define all three
  - Can explicitly ask for default synthesized versions (C++11):

## Dealing with the Insanity (C++11)

- C++ style guide tip:
  - Disabling the copy constructor and assignment operator can avoid confusion from implicit invocation and excessive copying Point\_2011.h

```
class Point {
public:
 Point(const int x, const int y) : x_(x), y_(y) { } // ctor
 Point(const Point& copyme) = delete; // declare cctor and "=" as
 Point& operator=(const Point& rhs) = delete; // as deleted (C++11)
private:
}; // class Point
Point w; // compiler error (no default constructor)
Point x(1, 2); // OK!
Point y = w; // compiler error (no copy constructor)
      // compiler error (no assignment operator)
y = x;
```

#### **Access Control**

#### Access modifiers for members:

- public: accessible to all parts of the program
- private: accessible to the member functions of the class
  - Private to class, not object instances
- protected: accessible to member functions of the class and any derived classes (subclasses – more to come, later)

#### Reminders:

- Access modifiers apply to all members that follow until another access modifier is reached
- If no access modifier is specified, struct members default to public and class members default to private

#### **Nonmember Functions**

- "Nonmember functions" are just normal functions that happen to use some class
  - Called like a regular function instead of as a member of a class object instance
    - This gets a little weird when we talk about operators...
  - These do not have access to the class' private members (maybe through getter)
- Useful nonmember functions often included as part of interface to a class

Declaration goes in header file, but outside of class definition

```
member

named ouble Point::Distance(Pointh);

function of pt1. Distance (pt2);

sperator of float Vector::operator*(Vector b);

vec1* vec2;

Non-member

double Distance (Pointh, Pointh);

Distance (pt1, pt2);

float operator*(Vector b);

vec1* vec2;
```

#### friend Nonmember Functions

- A class can give a nonmember function (or class) access to its non-public members by declaring it as a friend within its definition
  - Not a class member, but has access privileges as if it were
  - friend functions are usually unnecessary if your class includes appropriate "getter" public functions

Complex.h

```
class Complex {
    ...
    friend std::istream& operator>>(std::istream& in, Complex& a);
    ...
}; // class Complex
```

```
std::istream& operator>>(std::istream& in, Complex& a) {
...

defindion outside of class
}
```

#### When to use Nonmember and friend

There is more to C++ object design that we don't have time to get to; these are good rules of thumb, but be sure to think about your class carefully!

- Member functions:
  - Operators that modify the object being called on
    - Assignment operator (operator=)
  - "Core" non-operator functionality that is part of the class interface
- Nonmember functions:
  - Used for commutative operators
    - e.g., so v1 + v2 is invoked as operator+(v1, v2) instead of v1.operator+(v2)
  - If operating on two types and the class is on the right-hand side
    - e.g., cin >> complex;
  - Returning a "new" object, not modifying an existing one
  - Only grant friend permission if you NEED to

## Poll Everywhere

pollev.com/cse333

If we wanted to overload operator to compare two Point objects, what type of function should it be?

- Reminder that Point has getters and a setter
  - A. non-friend + member
  - B. <u>friend + member</u> this is not a thing, as member functions can always access non-public data members
  - C. non-friend + non-member
  - D. friend + non-member
  - E. I'm lost...

lowercase

## Namespaces

- Each namespace is a separate scope
  - Useful for avoiding symbol collisions!

Same name, but different namespace

ll::Iterator ht::Iterator

Namespace definition:

```
namespace name {
  // declarations go here
  // namespace name
```

Namespace doesn't add indentation to contents

Comment to remind that this is end of namespace

- Doesn't end with a semi-colon and doesn't add to the indentation of its contents
- Creates a new namespace name if it did not exist, otherwise adds to the existing namespace (!)
  - This means that components (e.g., classes, functions) of a namespace can be defined in multiple source files

## Classes vs. Namespaces

- They seems somewhat similar, but classes are not namespaces:
  - There are no instances/objects of a namespace; a namespace is just a group of logically-related things (classes, functions, etc.)
  - To access a member of a namespace, you must use the fully qualified name (i.e., nsp\_name::member)
    - Unless you are using that namespace
    - You only used the fully qualified name of a class member when you are defining it outside of the scope of the class definition

## **Complex Example Walkthrough**

#### See:

Complex.h
Complex.cc
testcomplex.cc

#### **Lecture Outline**

- Class Details
  - Filling in some gaps from last time
- Using the Heap
  - new/delete/delete[]

## C++11 nullptr

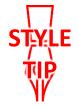

- ❖ C and C++ have long used NULL as a pointer value that references nothing
- C++11 introduced a new literal for this: nullptr
  - New reserved word
  - Interchangeable with NULL for all practical purposes, but it has type  $T^*$  for any/every T, and is not an integer value
    - Avoids funny edge cases (see C++ references for details)
    - Still can convert to/from integer 0 for tests, assignment, etc.
  - Ad<u>vice</u>: prefer nullptr in C++11 code
    - Though NULL will also be around for a long, long time

## new/delete

- To allocate on the heap using C++, you use the new keyword instead of malloc() from stdlib.h
  - You can use new to allocate an object (e.g., new Point)
  - You can use new to allocate a primitive type (e.g., new int)
- To deallocate a heap-allocated object or primitive, use the delete keyword instead of free () from stdlib.h
  - Don't mix and match!
    - Never free () something allocated with new
    - Never delete something allocated with malloc()
    - Careful if you're using a legacy C code library or module in C++

## new/delete Behavior

#### new behavior:

- When allocating you can specify a constructor or initial value
  - e.g., new Point (1, 2), new int (333)
- If no initialization specified, it will use default constructor for objects and uninitialized ("mystery") data for primitives
- You don't need to check that new returns nullptr
  - When an error is encountered, an exception is thrown (that we won't worry about)

#### delete behavior:

• If you delete already deleted memory, then you will get undefined behavior (same as when you double free in C)

## new/delete Example

```
int* AllocateInt(int x) {
  int* heapy_int = new int;
  *heapy_int = x;
  return heapy_int;
}
```

```
Point* AllocatePoint(int x, int y) {
   Point* heapy_pt = new Point(x,y);
   return heapy_pt;
}
```

#### heappoint.cc

```
#include "Point.h"
... // definitions of AllocateInt() and AllocatePoint()
int main() {
 Point* x = AllocatePoint(1, 2);
  int* y = AllocateInt(3);
  cout << "x's x coord: " << x->get x() << endl;
  cout << "y: " << y << ", *y: " << *y << endl;
  delete x;
  delete y;
 return EXIT SUCCESS;
```

## **Dynamically Allocated Arrays**

- To dynamically allocate an array:
  - Default initialize: type\* name = new type[size];

    Thew still returns a pointer
- To dynamically deallocate an array:
  - Use delete [] name; is this a pointer to a thing or an array of things?
  - It is an incorrect to use "delete name;" on an array
    - The compiler probably won't catch this, though (!) because it can't
      always tell if name\* was allocated with new type[size];
      or new type;
      - Especially inside a function where a pointer parameter could point to a single item or an array and there's no way to tell which!
    - Result of wrong delete is undefined behavior

## **Arrays Example (primitive)**

arrays.cc

```
#include "Point.h"
int main() {
  int stack int; // stack (uninitialized)
  int* heap_int = new int; // heap (uninitialized)
  int* heap_int_init = new int(12); // heap (value 12)
  int stack_arr[3]; // stack (uninitialized)
  int* heap_arr = new int[3]; // heap (uninfialized)
  int* heap_arr_init_val = new int[3](); // heap (valves 0)
  int* heap arr init lst = new int[3]{4, 5}; //C++11
                                                 1/ heap (initialized to [4,5,0])
                                    // correct!
  delete heap int;
  delete heap_int_init; // correct!

delete heap_arr; // incorrect! should be delete[]
  delete[] heap_arr_init val; // comet.
  memory lask of heap-arr init_ 1st! return EXIT SUCCESS;
```

## Arrays Example (class objects)

arrays.cc

```
#include "Point.h"
int main() {
  Point stack_pt(1, 2); //stack object
Point* heap_pt = new Point(1, 2); // heap object
X Point* heap_pt_arr_err = new Point[2]; // default constructed objects perty error! no default constructor in light
   Point* heap pt arr init lst = new Point[2] \{\{1, 2\}, \{3, 4\}\};
                                                                          // C++11
                                             // correct
   delete heap pt;
   delete[] heap_pt_arr_init_lst; //corect
   return EXIT SUCCESS;
```

#### malloc vs. new

|                          | malloc()                    | new                                                                    |
|--------------------------|-----------------------------|------------------------------------------------------------------------|
| What is it?              | a function                  | an operator or keyword                                                 |
| How often used (in C)?   | often                       | never                                                                  |
| How often used (in C++)? | rarely                      | often                                                                  |
| Allocated memory for     | anything                    | arrays, structs, objects,<br>ماسمهاد والاورادة<br>primitives م المرادة |
| Returns                  | a void*<br>(should be cast) | appropriate pointer type (doesn't need a cast)                         |
| When out of memory       | returns NULL                | throws an exception igno                                               |
| Deallocating             | free()                      | delete or delete[]                                                     |

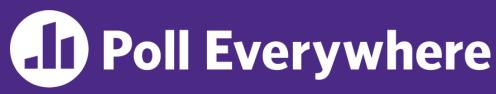

pollev.com/cse333

## Class Foo has: int \* foo\_ptr\_; What will happen when we invoke Bar()?

If there is an error, how would you fix it?

- A. Bad dereference
- B. Bad delete
- C. Memory leak
- D. "Works" fine
- E. We're lost...

```
Foo::Foo(int val) { Init(val); }
     Foo::~Foo() { delete foo ptr ; }
     void Foo::Init(int val) {
         foo ptr = new int;
        *foo ptr = val;
           Foo: coperator= (const Foo& rhs) {
        Init(*(rhs.foo_ptr_));
        return *this:
     void Bar() {
                         fuo_btr_
        Foo a (10);
        Foo b (20);
* this
```

## Rule of Three, Revisited

- Now what will happen when we invoke Bar()?
  - If there is an error, how would you fix it?

```
should define actor to dynamically allocate space for copy of int
```

```
Foo::Foo(int val) { Init(val); }
Foo::~Foo() { delete foo ptr ; }
void Foo::Init(int val) {
   foo ptr = new int;
  *foo ptr = val;
Foo& Foo::operator=(const Foo& rhs) {
  if (&rhs != this) {
    delete foo ptr ;
    Init(*(rhs.foo ptr ));
  return *this;
                a for_ptr_ [
void Bar() {
  Foo a (10);
  Foo b = a;
```

#### Extra Exercise #1

- Write a C++ function that:
  - Uses new to dynamically allocate an array of strings and uses delete[] to free it
  - Uses new to dynamically allocate an array of pointers to strings
    - Assign each entry of the array to a string allocated using new
  - Cleans up before exiting
    - Use delete to delete each allocated string
    - Uses delete[] to delete the string pointer array
    - (whew!)

# BONUS SLIDES

An extra example for practice with class design and heapallocated data: a C-string wrapper class classed Str.

## Heap Member (extra example)

- Let's build a class to simulate some of the functionality of the C++ string
  - Internal representation: c-string to hold characters

C null-terminated Char \*

What might we want to implement in the class?

#### **Str Class**

Str.h

```
#include <iostream>
using namespace std; // should replace this
class Str {
public:
            // default ctor
 Str();
 Str(const char* s); // c-string ctor
 Str(const Str& s); // copy ctor
                 // dtor
 ~Str();
 int length() const; // return length of string
 char* c str() const; // return a copy of st
 void append(const Str& s);
 Str& operator=(const Str& s); // string assignment
 friend std::ostream& operator << (std::ostream& out, const Str& s);
private:
 char* st ; // c-string on heap (terminated by '\0')
}; // class Str
```

## Str::append (extra example)

- Complete the append () member function:
  - char\* strncpy(char\* dst, char\* src, size\_t num);
  - char\* strncat(char\* dst, char\* src, size\_t num);

```
#include <cstring>
#include "Str.h"
// append contents of s to the end of this string
void Str::append(const Str& s) {
               see Str.cc
```